## Cvičenia č. 9, úloha č. 5

Cieľom tejto úlohy je preprogramovať prehľadávanie grafov do hĺbky a do šírky do podoby iterátorov cez vrcholy grafu.

Archív priložený k tomuto zadaniu obsahuje balík graphs a v ňom triedy pre grafy z prednášky, ako aj kostry tried DepthFirstSearchIterator a BreadthFirstSearchIterator, ktoré by mali implementovať rozhranie Iterator<Integer>. Vašou úlohou bude dokončiť implementáciu týchto dvoch tried tak, aby poskytovali konštruktor, ktorý dostane orientovaný graf g a štartovací vrchol start, pričom:

- Trieda DepthFirstSearchIterator bude reprezentovať iterátor postupne vracajúci vrcholy grafu g dosiahnuteľné z vrcholu start v poradí, v akom sú objavované prehľadávaním do hĺbky z vrcholu start.
- Trieda BreadthFirstSearchIterator bude reprezentovať iterátor postupne vracajúci vrcholy grafu g dosiahnuteľné z vrcholu start v poradí, v akom sú objavované prehľadávaním do šírky z vrcholu start.

Objavenie vrcholu možno pri prehľadávaní do hĺbky z prednášky opísať ako volanie metódy search pre daný vrchol a pri prehľadávaní do šírky ako pridanie daného vrcholu do radu. Vaše iterátory by mali vrcholy grafu g dosiahnuteľné z vrcholu start vracať v tom poradí, v akom boli v práve opísanom zmysle objavované algoritmami z prednášky – samotné metódy vašich tried sa však, samozrejme, budú od tých z prednášky líšiť. Pri oboch prehľadávaniach je teda prvým objaveným vrcholom vždy vrchol start. Následníci každého vrcholu v by sa mali spracúvať v poradí podľa výstupu volania g.outgoingEdgesDestinations(v). Každý vrchol dosiahnuteľný z vrcholu start by mal byť iterátorom vrátený práve raz.

V obidvoch triedach implementujte:

- Konštruktor s argumentmi DirectedGraph g a int start (v tomto poradí). V prípade, že je za g dosadená referencia null alebo vrchol start v grafe g neexistuje, vyhodí tento konštruktor výnimku typu IllegalArgumentException. V opačnom prípade sa korektne inicializuje iterátor zodpovedajúci danému prehľadávaniu grafu g z vrcholu start.
- Metódu next, ktorá "objaví" a vráti na výstupe prvý ešte neobjavený vrchol grafu g dosiahnuteľný z vrcholu start. Poradie objavovania vrcholov je pre jednotlivé iterátory opísané vyššie. V prípade, že už neexistuje žiaden ďalší neobjavený vrchol, malo by mať volanie metódy next za následok vyhodenie výnimky typu NoSuchElementException.
- Metódu hasNext, ktorá je s metódou next konzistentná, t. j. vráti true práve vtedy, keď nasledujúce volanie metódy next nevyhodí výnimku.

Úlohu neriešte spustením celého prehľadávania hneď v konštruktore – naopak pri volaniach metódy next zakaždým pokračujte v už načatom prehľadávaní. Pri prehľadávaní do hĺbky sa môže zísť jeho odrekurzívnenie do podoby algoritmu využívajúceho zásobník.

Na testovači budú vaše iterátory spúšťané aj na veľmi veľkých grafoch, ktoré síce sú reprezentované inštanciami tried implementujúcich rozhranie DirectedGraph, avšak ich prípadná reprezentácia pomocou zoznamov ná-sledníkov alebo matíc susednosti by už zabrala príliš veľa pamäte.<sup>[1](#page-0-0)</sup> Pri implementácii iterátorov si teda dajte pozor na to, aby bol objem dát uložený v ich inštanciách vždy najviac úmerný počtu uskutočnených volaní metódy next – a nie počtu vrcholov grafu. Špeciálne si teda informáciu o navštívených vrcholoch grafu nepamätajte v poli o veľkosti úmernej počtu vrcholov grafu, ale použite napríklad množinu, do ktorej budete ukladať len reálne navštívené vrcholy.

Na testovač odovzdávajte ZIP archív obsahujúci priečinok graphs a v ňom všetky triedy balíka graphs – vrátane tých z prednášky.

<span id="page-0-0"></span><sup>1</sup>Hrany v týchto grafoch sú namiesto toho reprezentované programami, ktoré na základe danej dvojice vrcholov vypočítajú, či medzi nimi vedie hrana.

Príklad 1. Uvažujme graf na nasledujúcom obrázku a inštanciu triedy DepthFirstSearchIterator vytvorenú pre tento graf a štartovací vrchol 0. Predpokladajme, že výstupy metódy outgoingEdgesDestinations vždy obsahujú následníkov jednotlivých vrcholov vo vzostupnom poradí.

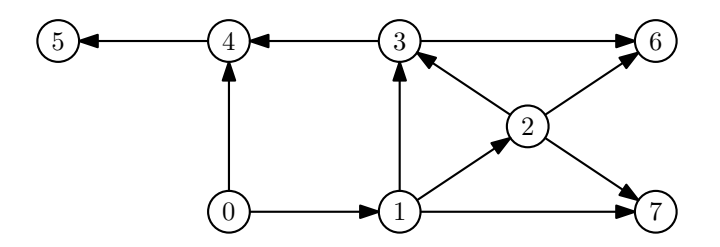

Volania metódy next tohto iterátora potom budú postupne vracať vrcholy 0, 1, 2, 3, 4, 5, 6, 7. Prípadné ďalšie volanie metódy next vyústi vo vyhodenie výnimky typu NoSuchElementException.

Príklad 2. Uvažujme pre rovnaký graf a štartovací vrchol iterátor typu BreadthFirstSearchIterator. Volania metódy next tohto iterátora budú postupne vracať vrcholy 0, 1, 4, 2, 3, 7, 5, 6. Prípadné ďalšie volanie metódy next bude mať za následok vyhodenie výnimky typu NoSuchElementException.